## МИНИСТЕРСТВО НАУКИ И ВЫСШЕГО ОБРАЗОВАНИЯ РОССИЙСКОЙ ФЕДЕРАЦИИ

Федеральное государственное бюджетное образовательное учреждение высшего образования «Саратовский государственный технический университет имени Гагарина Ю.А.» (СГТУ имени Гагарина Ю.А.)

### ПРОФЕССИОНАЛЬНО-ПЕДАГОГИЧЕСКИЙ КОЛЛЕДЖ

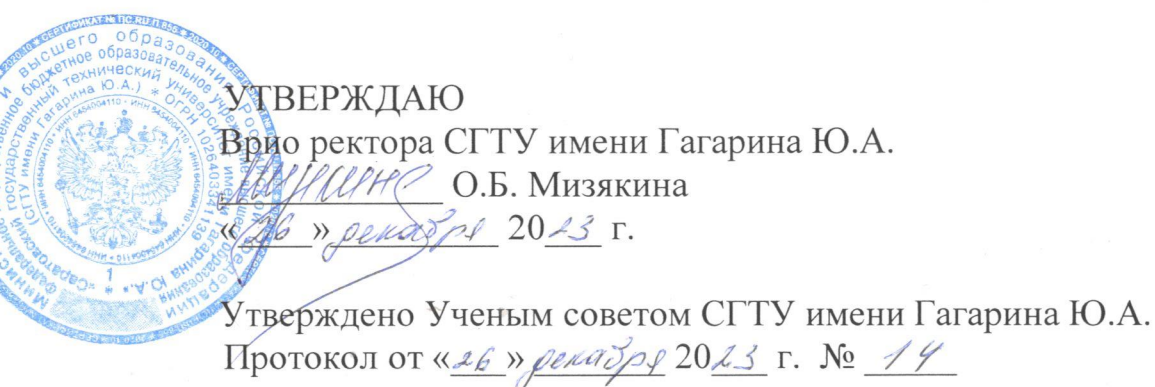

Дополнительная общеразвивающая программа

«Компьютерный дизайн»

Объем программы 144 часа

Саратов 2023

### **1. ОБЩАЯ ХАРАКТЕРИСТИКА ПРОГРАММЫ**

#### **1.1. Цель реализации программы**

Дополнительная общеразвивающая программа «Компьютерный дизайн» (далее – Программа) предназначена для обучающихся, обладающих первоначальными компьютерными знаниями, имеющими представление о структуре строения информации и умеющих работать в приложениях Microsoft Office. Прошедший подготовку и итоговую аттестацию обучающийся получит знания в области практического использования программ компьютерной графики, что является важным шагом на пути получения профессий дизайнера компьютерной графики, web-дизайнера.

Целью реализации программы является обеспечение духовно-нравственного, гражданско-патриотического воспитания обучающихся/ формирование и развитие творческих способностей/ удовлетворение индивидуальных потребностей обучающихся в интеллектуальном, нравственном, художественно-эстетическом развитии и физическом совершенствовании/формирование культуры здорового и безопасного образа жизни, укрепление здоровья, а также на организация свободного времени обучающихся /адаптация обучающихся к жизни в обществе/профессиональная ориентацию обучающихся/выявление, развитие и поддержка обучающихся, проявивших выдающиеся способности.

Характеристика подготовки:

а) Областью профессиональной деятельности обучающегося являются редакционно-издательские отделы, типографии, специализированные организации компьютерного дизайна, рекламные отделы предприятий и организаций.

б) Объектами профессиональной деятельности являются образцы промышленной продукции, среди которых:

 различные виды полиграфических изданий, предметов культурно-бытового назначения, эстетические качества и конкурентоспособность которых обеспечиваются процессом дизайн-проектирования, направленным на создание новых образцов промышленной продукции, с помощью анализа основных закономерностей развития дизайна в теоретических, исторических, культурных, инженерно-технических, творческих и других аспектах.

#### **1.2. Планируемые результаты обучения**

В результате освоения программы обучающийся должен приобрести следующие знания и умения: должен знать:

основы компьютерной графики;

современные средства программного обеспечения для создания графических документов;

- понятия растровой и векторной графики, их достоинства и недостатки;
- разрешение изображений, форматы графических файлов;
- основы представления цвета,
- графические форматы и их структуру;
- устройства ввода/вывода графической информации, их характеристики и настройка,
- методы растрирования,
- методы преобразования растровых изображений;
- основы компьютерного дизайна, построения и анализа изображений, основы композиции, пропорции и перспективы;
- методы работы с растровой и векторной графикой, обработки и коррекции изображений;
- имитации техник графического дизайна, подготовки графических проектов, основы разработки компьютерных шрифтов, методы разработки фирменного стиля.

должен уметь:

- анализировать сложные графические образы;
- оценивать качество растровых, векторных изображений и шрифтов;
- использовать программные средства компьютерной графики для создания элементов графического дизайна и обработки растровых и векторных изображений;
- создавать графические проекты и элементы фирменного стиля;
- находить и внедрять в документ необходимую графическую информацию;
- создавать собственные разработки, грамотно их выполнять;
- художественно редактировать растровые изображения;
- иметь художественно-дизайнерский подход к формированию изображений. иметь практический опыт создания и редактирования изображений с помощью программных средств компьютерной графики.

### **1.3. Категория обучающихся**

К освоению программы допускаются любые лица без предъявления требований к уровню образования.

### **1.4. Срок обучения**

Трудоемкость обучения по программе – 144 часа, включая все виды аудиторной и внеаудиторной (самостоятельной) учебной работы обучающегося, в том числе:

- обязательная аудиторная учебной нагрузка обучающегося 120 часов;
- самостоятельная работа обучающегося 22 часа;
- итоговая аттестация 2 часа.

Общий срок обучения – 4,5 месяца.

#### **1.5. Форма обучения и сведения о языка(х), на котором(ых) осуществляется обучение**

Форма обучения – очно-заочная, с использованием дистанционных образовательных технологий. Обучение проводится на русском языке.

#### **1.6. Структурное подразделение, реализующее программу**

Профессионально-педагогический колледж федерального государственного бюджетного образовательного учреждения высшего образования «Саратовский государственный технический университет имени Гагарина Ю.А.»

# **2. СОДЕРЖАНИЕ ПРОГРАММЫ**

### **2.1. Учебный план**

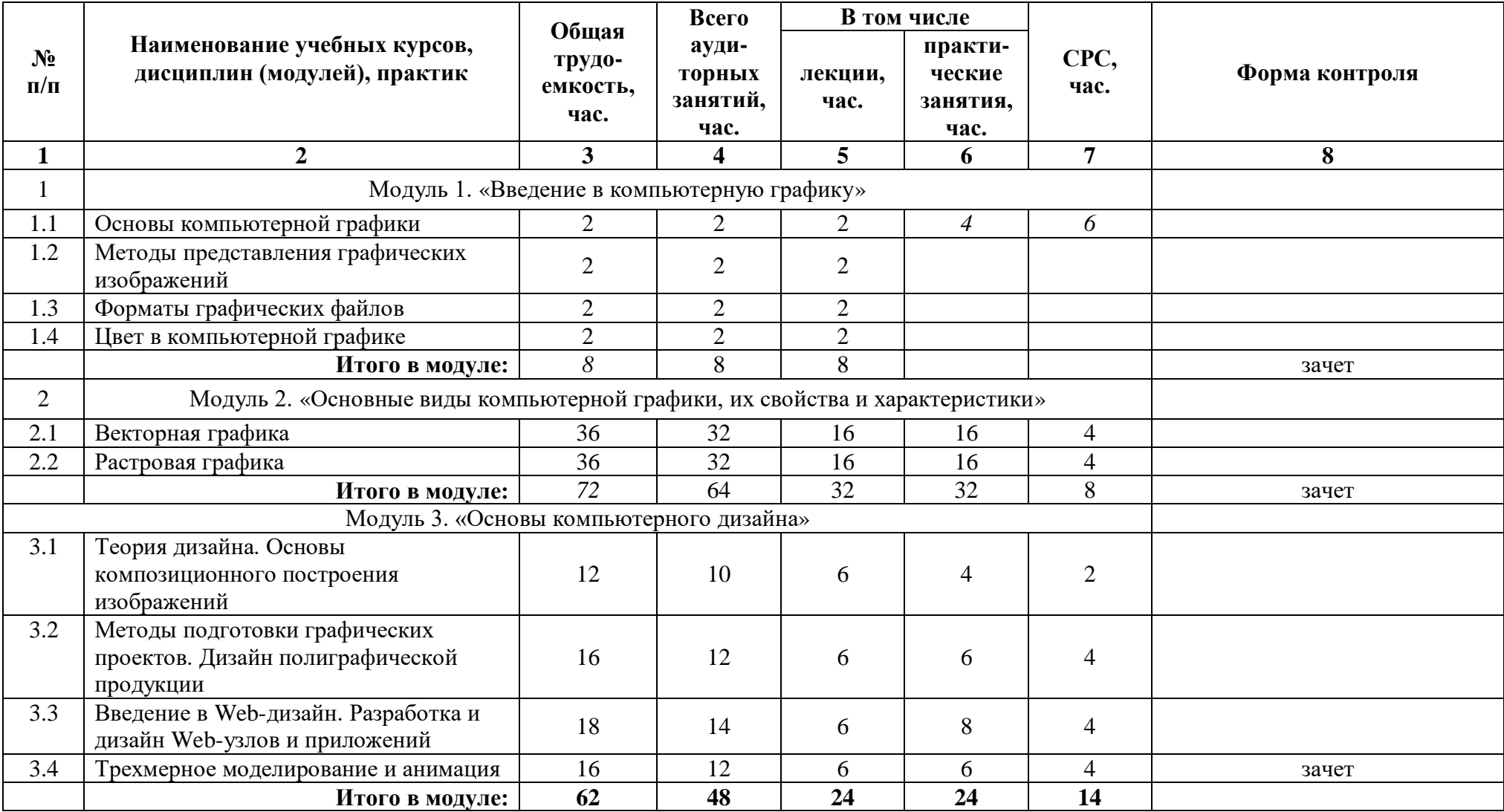

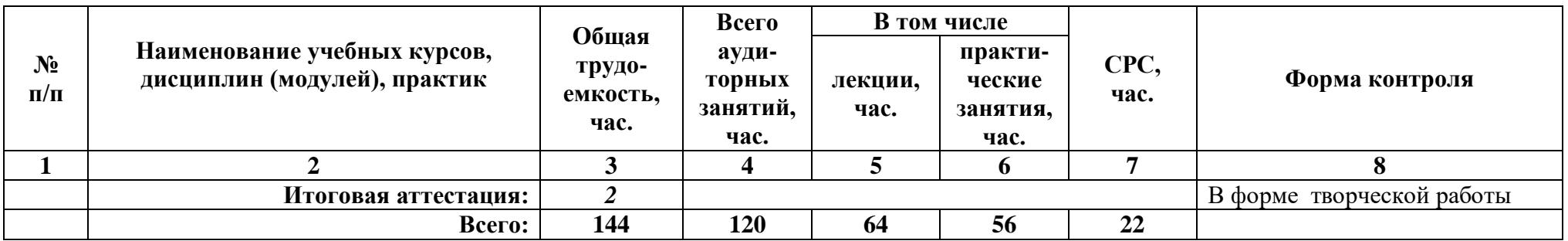

# **2.2. Календарный учебный график**

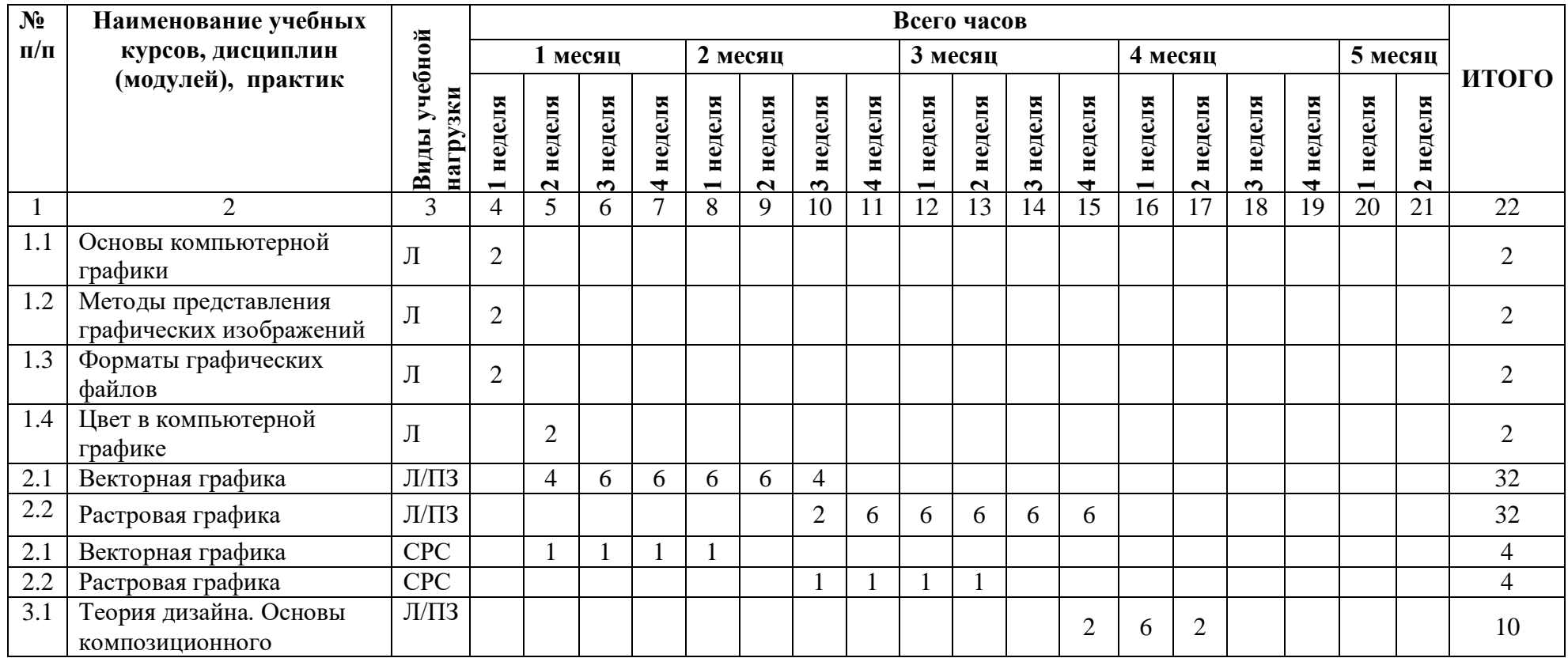

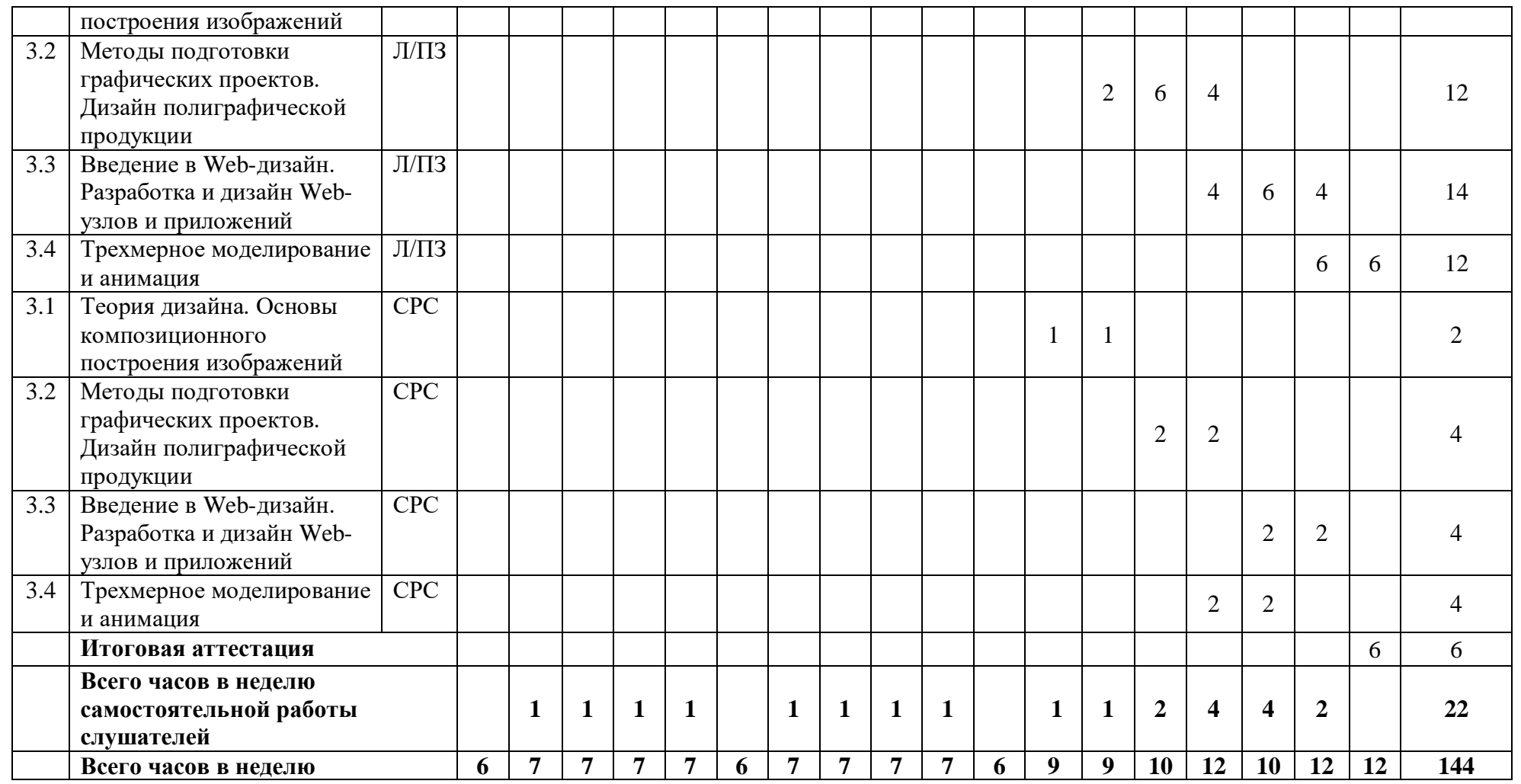

Л - лекции, П - практические занятия, СРС - самостоятельная работа

# **2.3. Режим занятий**

6 часов в день, не более 1 2 часов в неделю.

# **2.4. Учебная программа**

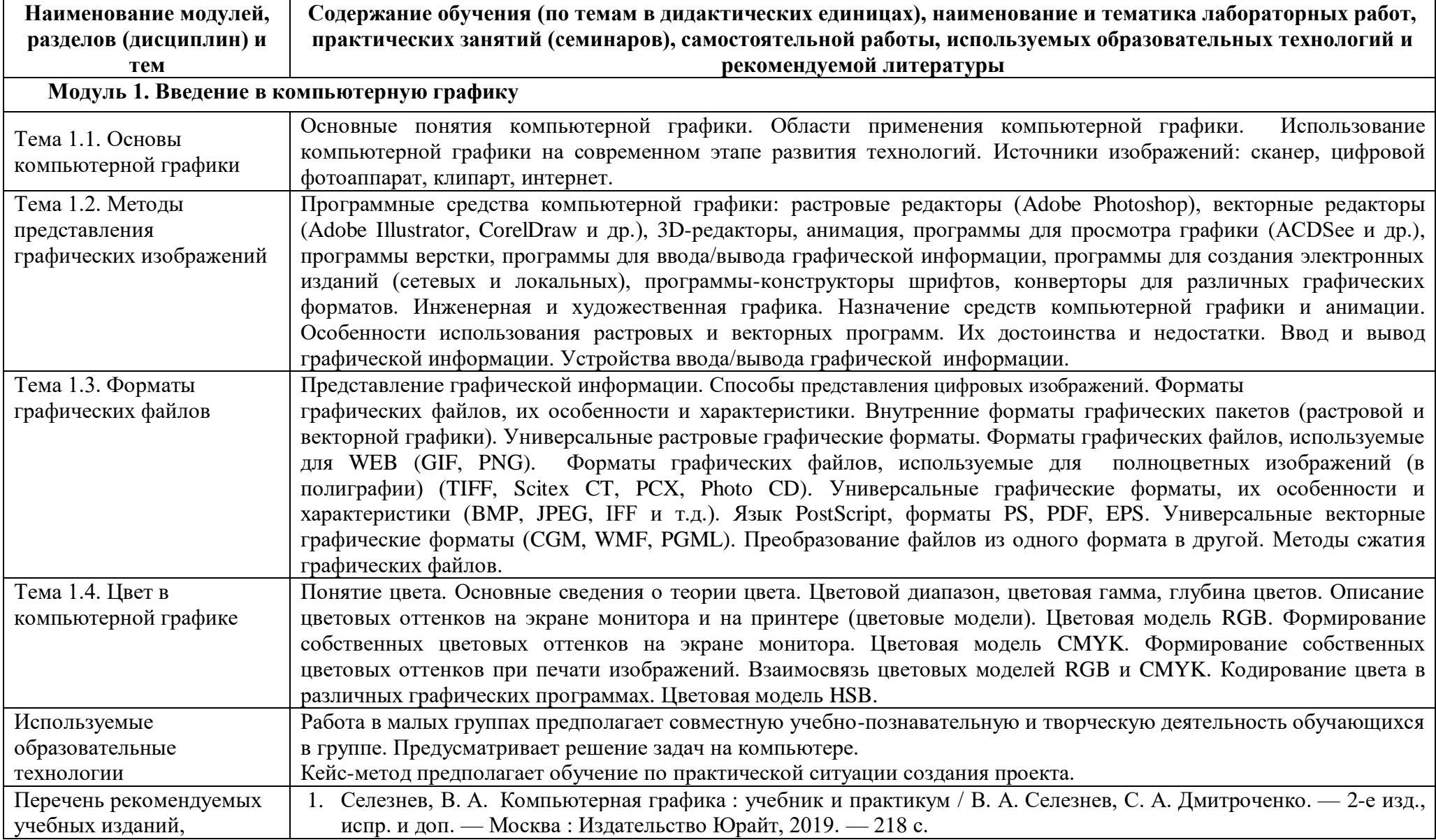

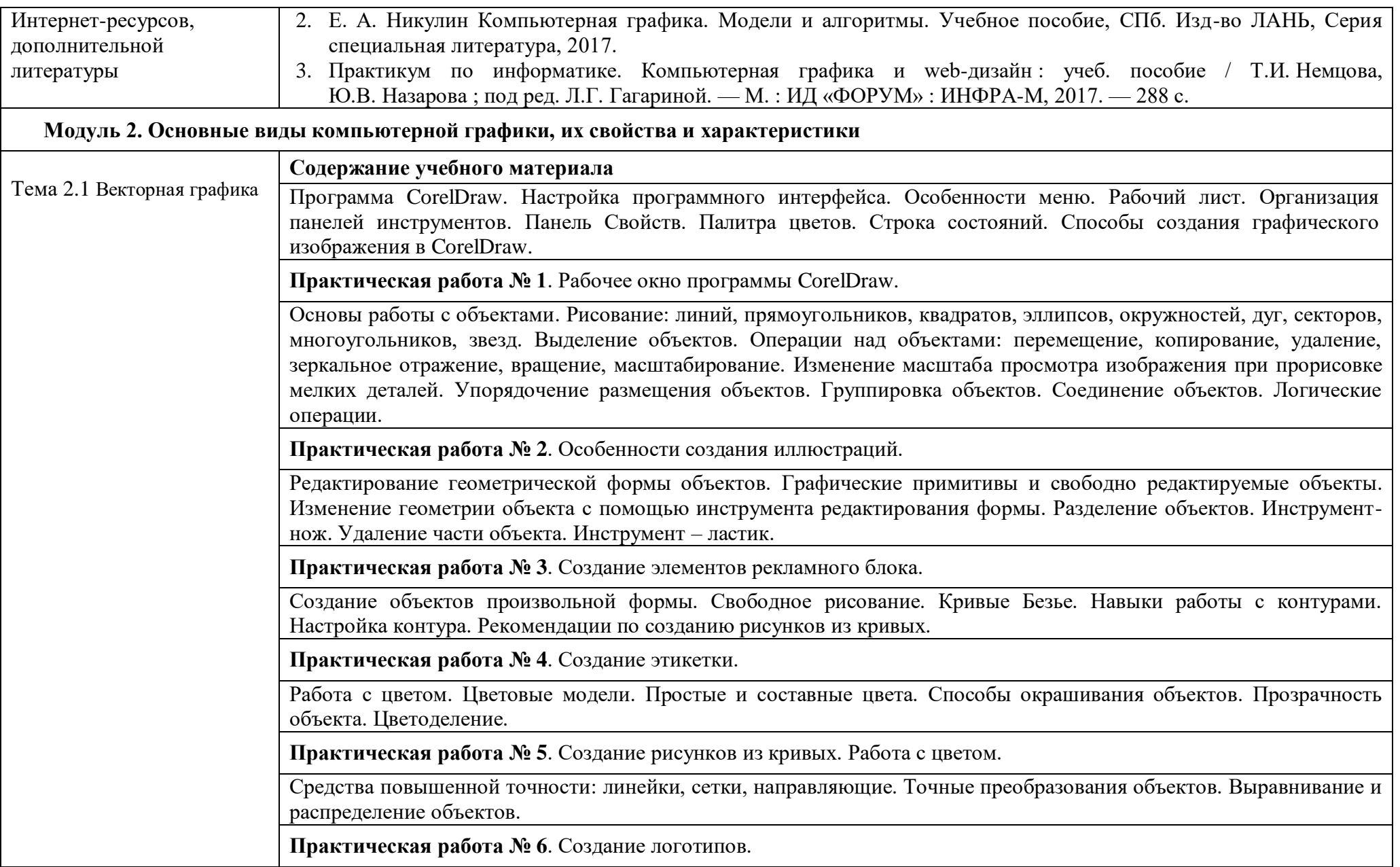

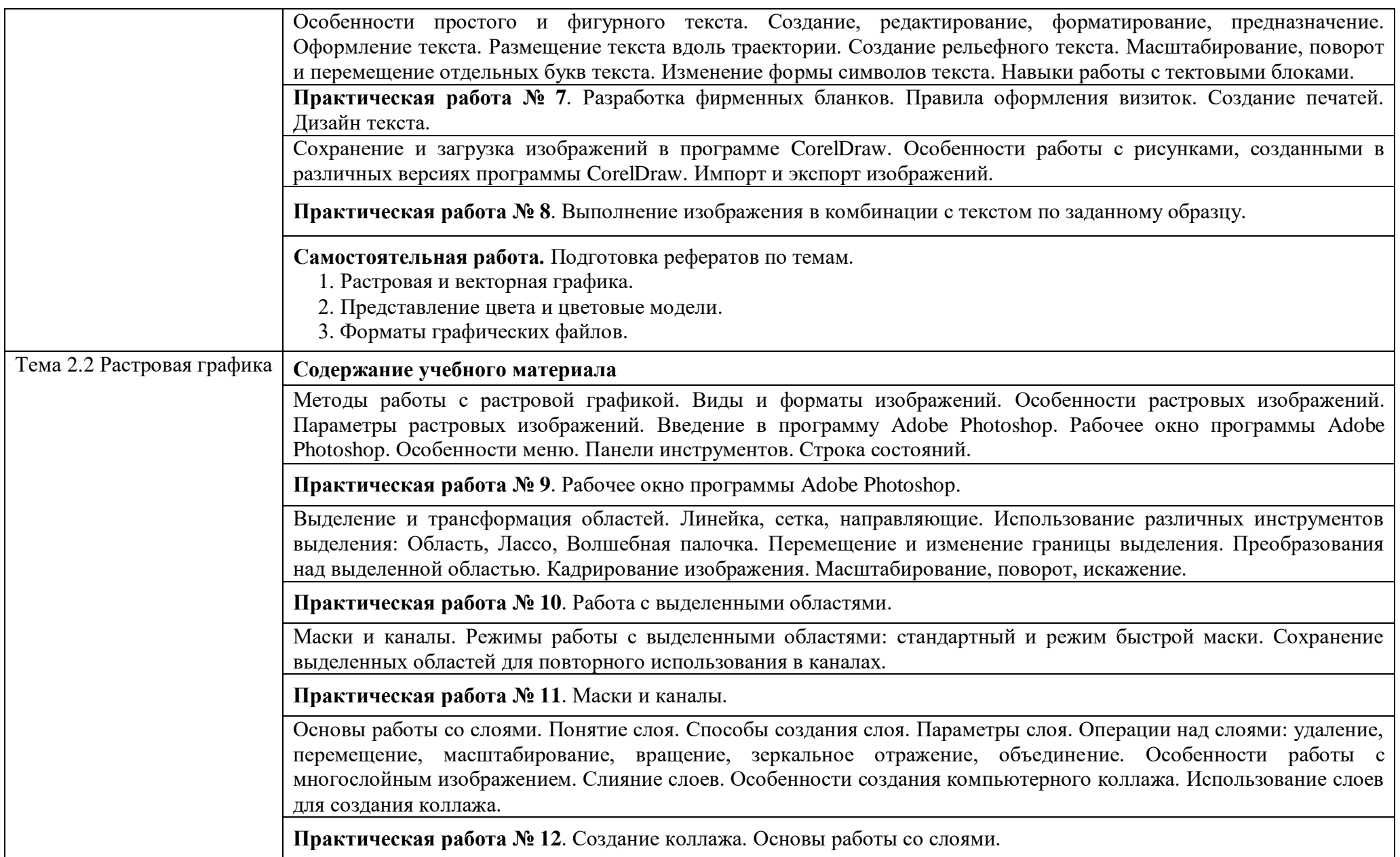

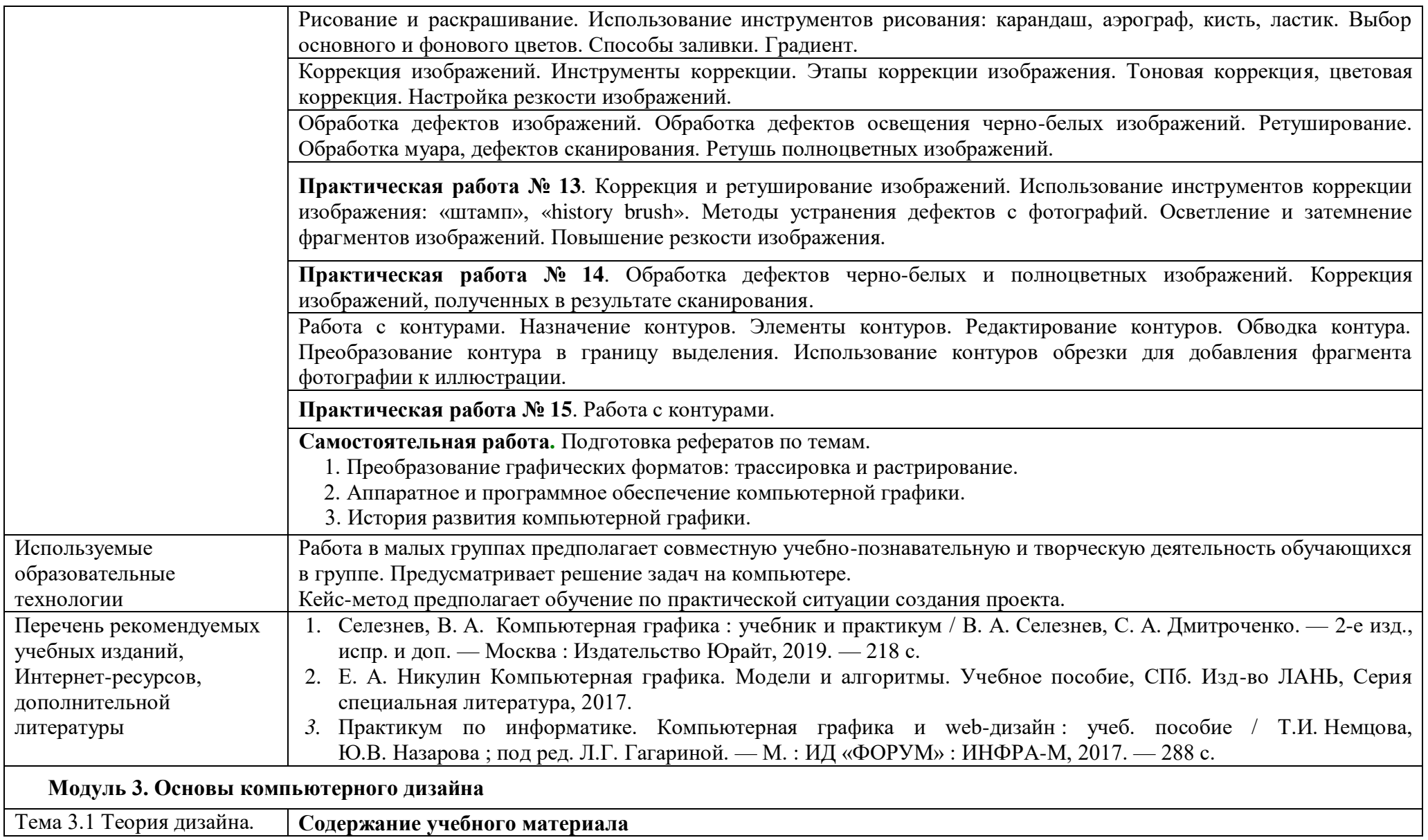

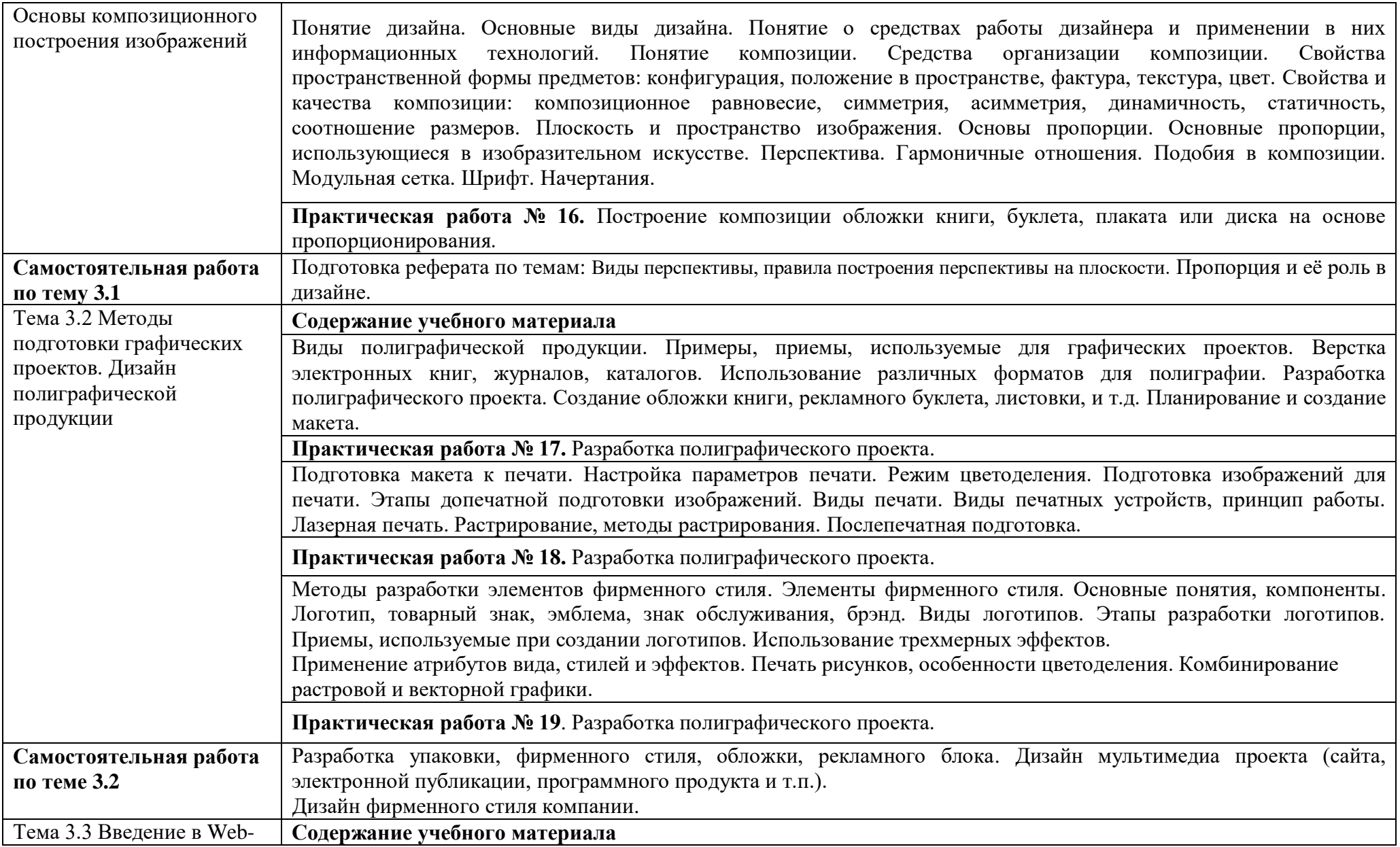

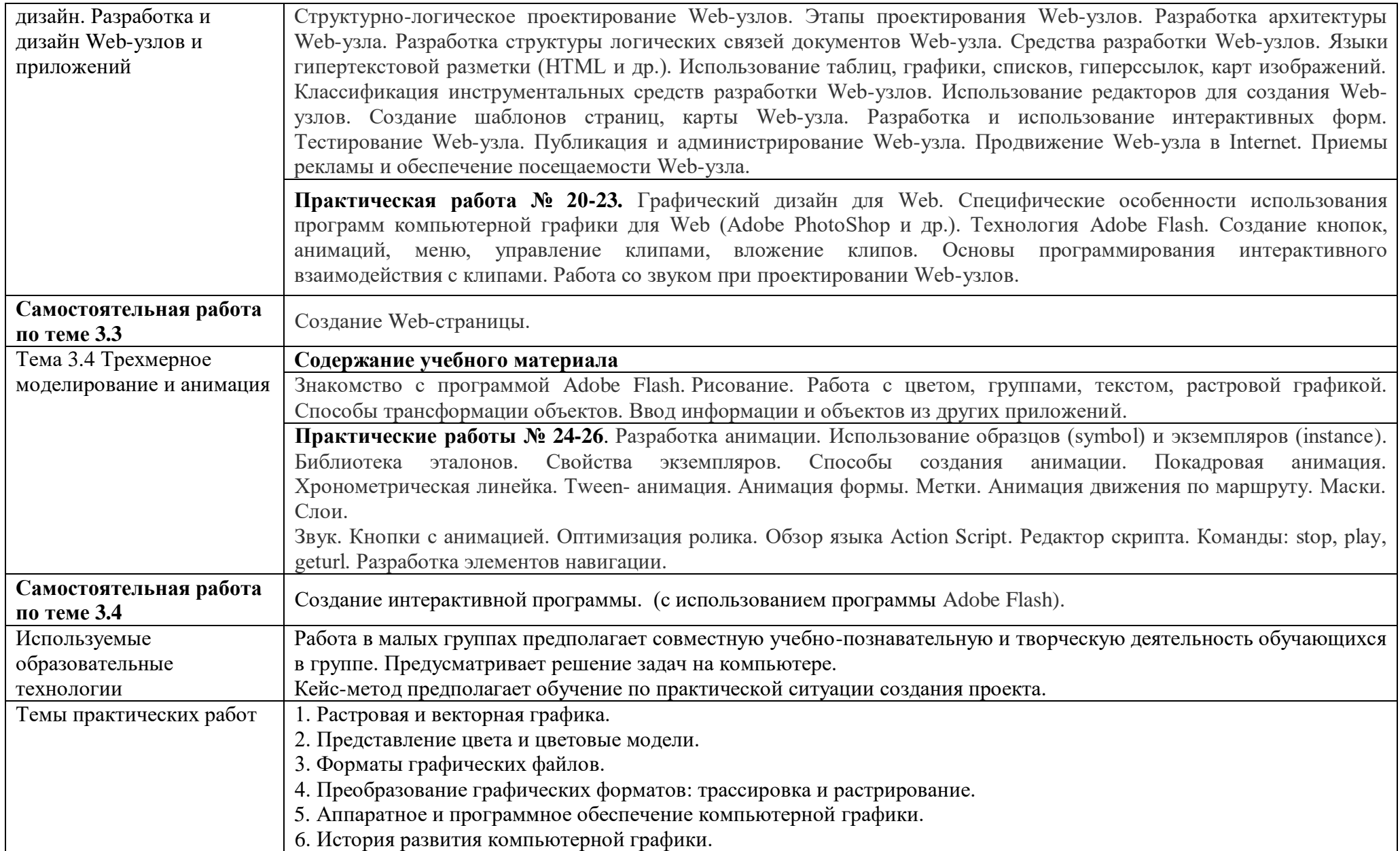

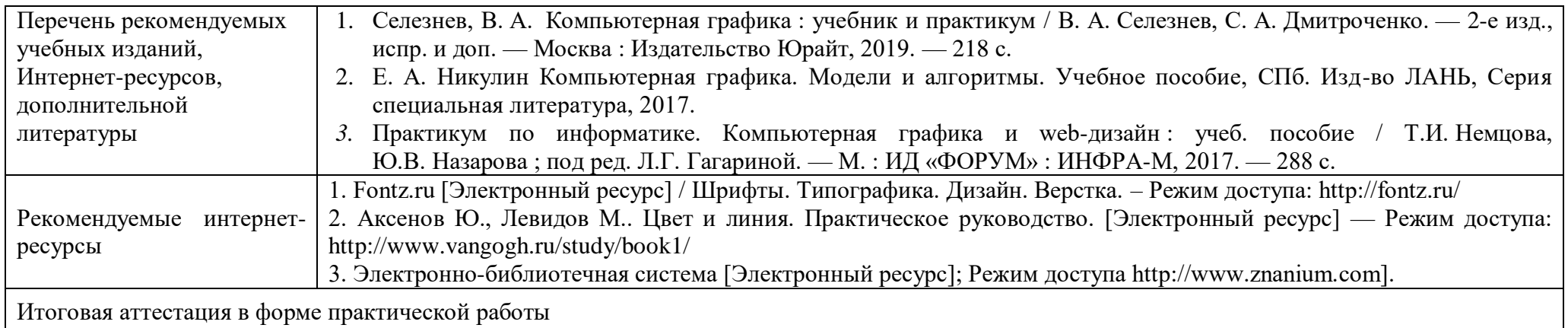

### **3. ОЦЕНКА КАЧЕСТВА ОСВОЕНИЯ ПРОГРАММЫ**

### **Формы и методы контроля и оценки результатов освоения программы**

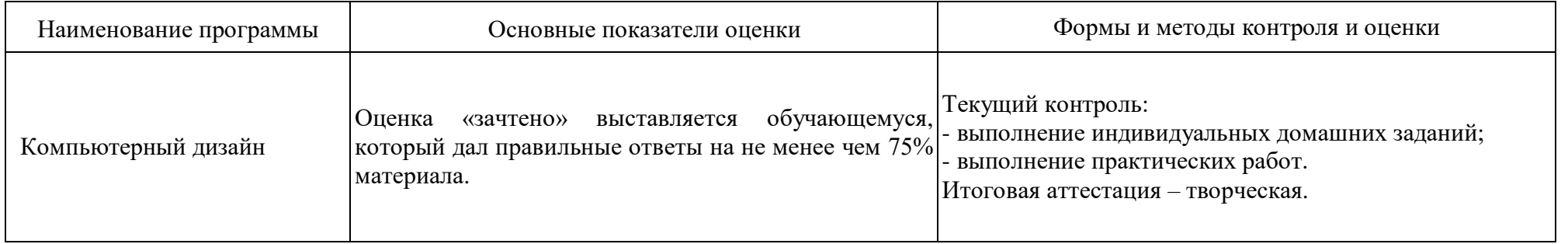

Оценка качества освоения программы включает текущий контроль знаний, промежуточную аттестацию обучающихся и итоговую аттестацию.

Текущий контроль знаний и промежуточная аттестация проводится образовательным учреждением по результатам освоения разделов программы, выполнения практических заданий, предусмотренных учебным планом.

Обучение по общеразвивающей программе «Компьютерный дизайн» завершается итоговой аттестацией в форме дифференцированного зачета. К итоговой аттестации допускаются лица, выполнившие требования, предусмотренные настоящей программой. Итоговая аттестация - проводится в форме презентации. Итоговая аттестация проводится для определения соответствия полученных знаний, умений и навыков программе обучения.

Лицам, прошедшим соответствующее обучение в полном объеме и получившим положительную оценку на итоговой аттестации выдается сертификат.

#### **Тематика презентаций**

- 1. Основные виды компьютерного дизайна. Средства работы дизайнера и применение в них информационных технологий.
- 2. Основные техники графики и возможности их реконструкции средствами компьютерного графического моделирования.
- 3. Живописные техники и их эквиваленты в компьютерной графике.
- 4. Метод коллажного моделирования изображения. Преимущества и недостатки.
- 5. Методы создания художественного изображения в компьютерной графике.
- 6. Методика обработки фотографического изображения для имитации живописи.
- 7. Простые художественные средства пространственного построения в компьютерном дизайне.
- 8. Графические иллюзии на изображениях. Методы их создания цифровыми средствами.
- 9. Понятия пропорции. Основные пропорции, использующиеся в изобразительном искусстве. Их применение в компьютерном дизайне.
- 10.Разработка полиграфического проекта средствами компьютерного дизайна.
- 11.Методы создание обложки книги, рекламного буклета, листовки, и т.д. средствами компьютерного дизайна.
- 12.Методика создания реалистичного изображения средствами компьютерного дизайна.

# **4. МАТЕРИАЛЬНО-ТЕХНИЧЕСКИЕ УСЛОВИЯ РЕАЛИЗАЦИИ ПРОГРАММЫ**

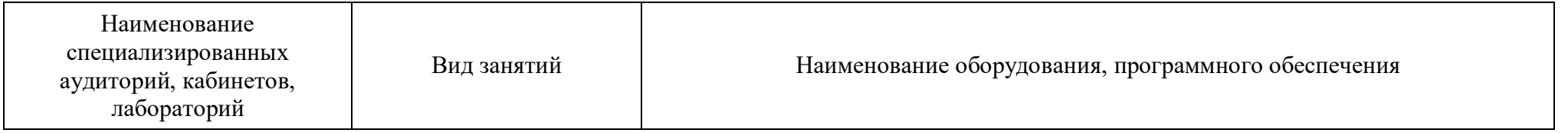

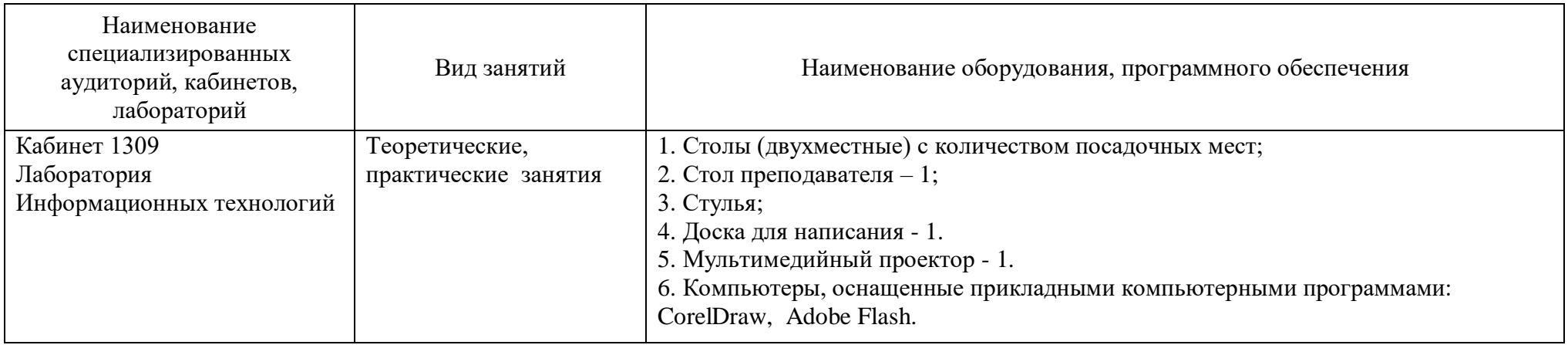

Программные средства обучения: *Microsoft Office, CorelDraw, Adobe Flash*.

## **5. ОРГАНИЗАЦИОННО-ПЕДАГОГИЧЕСКИЕ УСЛОВИЯ РЕАЛИЗАЦИИ ПРОГРАММЫ**

### **5.1. Сведения о штатных научно-педагогических работниках (внешних совместителях), привлекаемых к реализации программы**

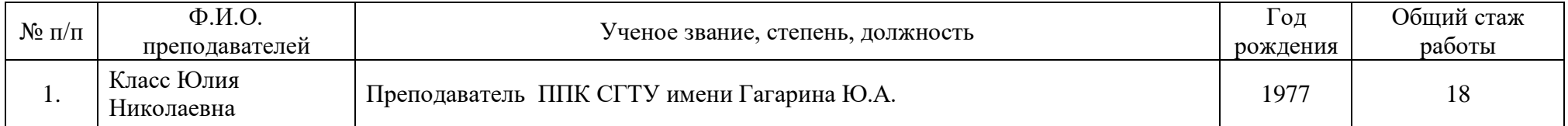

#### **5.2. Использование наглядных пособий и других учебных материалов при реализации программы**

- 1.Мультимедийные презентации к лекционным и практическим занятиям.
- 2. Электронный образовательный ресурс [https://profspo.ru](https://profspo.ru/)
- 3. Электронный образовательный ресурс [https://urait.ru](https://urait.ru/)
- 4. Электронная образовательная среда [https://eios-ppk.sstu.ru](https://eios-ppk.sstu.ru/)

## **6. СОСТАВИТЕЛИ ПРОГРАММЫ**

Класс Ю.Н., преподаватель ППК СГТУ имени Гагарина Ю.А., Исакова М.И., методист ППК СГТУ имени Гагарина Ю.А.

Проректор по дополнительному образованию

Заместитель руководителя ИДДО

Врио директора ППК СГТУ имени Гагарина Ю.А.

Начальник отдела среднего профессионального образования

Руководитель программы, преподаватель высшей категории ППК СГТУ имени Гагарина Ю.А.,

И.В. Ракевич А.В. Агафонова Н.П. Рукан

А.Л. Задорожная

Ю.Н. Класс